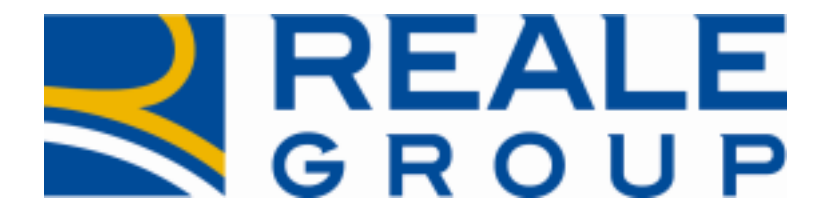

# *Note Operative Rilascio del 21/03/2020*

**Modifica perizia RE Globale fabbricati e acquisizione in Siweb e su EDW dati Perizia RE**

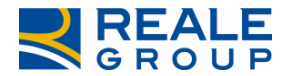

# **INDICE**

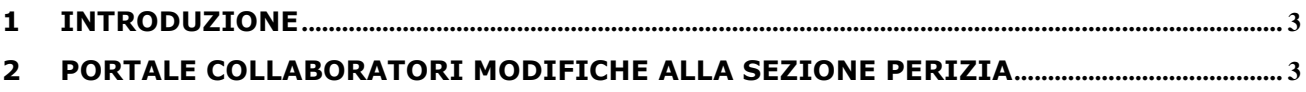

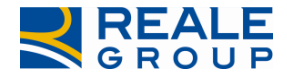

# <span id="page-2-0"></span>**1 Introduzione**

Nel presente documento vengono descritte le attività di modifica svolte su Portale Collaboratori relativamente al format perizia RE Globale Fabbricati.

Vengono inoltre indicati i dati che verranno ereditati su Siweb e quali verranno comunicati a EDW.

# **2 Modifica portale collaboratori**

## **2.1 Obiettivo della modifica**

Con la presente evolutiva è stato richiesto di apportare alcune modifiche al format di perizia Globale Fabbricati per i periti rami elementari e di trasmettere alcune informazioni a Siweb per consentire una più agevole consultazione sul gestionale e l'opportunità di effettuare analisi statistiche su EDW.

Verranno quindi descritte nel dettaglio le modifiche al format di perizia Globale Fabbricati.

# **2.2 Modifica della sezione perizia**

Entrando nel tab Perizia compare la nuova videata del form di compilazione.

Rispetto alla precedente versione del format di perizia Globale Fabbricati, è stata introdotta una miglioria che evita l'inserimento manuale della data di conferimento dell'incarico, della data di denuncia e della data di effetto polizza, che ora vengono ereditati in automatico da Siweb rispetto a quanto riportato sul sinistro.

A completamento della data di primo sopralluogo sono state inoltre introdotte 2 nuove date, come evidenziato in Figura1**.**

#### Sezione **GENERALE - Figura 1:**

- **Data Video Perizia** (box2): da valorizzare nei soli casi in cui la perizia viene svolta in modalità "video perizia".
- **Data Acquisizione Documenti** (box3): da valorizzare nei soli casi in cui la perizia viene svolta in modalità "authority" sulla base di documentazione fotografica e non prodotta dal danneggiato.

Le nuove logiche di determinazione delle date sono le seguenti:

**Data di primo sopralluogo:** non sarà più determinata da una funzione di minimo tra le date di primo sopralluogo indicate per le varie posizioni, ma sarà resa editabile. L'utente potrà valorizzare tale data in testata e in automatico verrà ribaltata su tutte le posizioni del sinistro su cui rimane comunque la possibilità di modifica manuale. Questa data dovrà essere maggiore della data di sistema e dovrà essere maggiore o uguale alla data evento accertata.

**Data video perizia e data acquisizione documenti** saranno determinate in automatico con la logica della data minima tra le date di video perizia, nel caso in cui sia presente in almeno una posizione.

|   |                            | <b>INCARICO</b>           | <b>DATI POLIZZA</b> | <b>SINISTRO</b>                         | <b>PARTI COINVOLTE</b>          |                   | <b>SW PERITALE</b>      | <b>SOLLECITI</b>    | <b>NOTE</b> | <b>INTERLOCUTORIA</b>       |
|---|----------------------------|---------------------------|---------------------|-----------------------------------------|---------------------------------|-------------------|-------------------------|---------------------|-------------|-----------------------------|
|   | <b>HOME</b>                | <b>PERIZIA</b>            | <b>ALLEGATI</b>     | <b>PAGAMENTI</b>                        | <b>PARCELLA</b>                 | <b>ALTRE INFO</b> | <b>COASSI</b>           | <b>SEGNALAZIONI</b> |             |                             |
| 圃 | Statistiche                | GENERALE<br>Data Incarico |                     |                                         |                                 |                   |                         |                     |             |                             |
| л | Aree Competenza            | 04/03/2020                |                     | Data evento accertata (*)<br>圖<br>$- -$ |                                 |                   |                         |                     |             | Perizia Negativa            |
|   | incarichi<br>$\rightarrow$ | Data Denuncia             |                     | Effetto Polizza                         | Ubicazione $(*)$                |                   |                         |                     |             |                             |
| Q | Ricerca Semplice           | 07/02/2020                | 同                   | 17/01/2020 图                            |                                 |                   | $\overline{2}$          |                     |             |                             |
| æ | Ricerca Avanzata           | Data Contatto (*)         | 圖                   |                                         | Data Primo Sopralluogo (*)<br>圓 |                   | Data Video Perizia<br>圖 |                     | 圖           | Data acquisizione documenti |
| a | Proforma                   | $\frac{1}{1}$             |                     | $\frac{-1}{-1}$                         |                                 |                   |                         |                     |             |                             |

**Figura 1: Sezione generale**

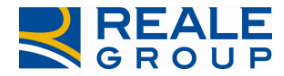

 *Note Operative Acquisizione in Siweb e su EDW dati Perizia RE*

#### Sezione **AMMINISTRATORE - Figura 2:**

Rispetto alla precedente versione del format di perizia Globale Fabbricati, è stata applicata una miglioria nella sezione dell'amministratore: sarà possibile distinguere le persone fisiche dalle persone giuridiche. In caso di persona fisica, viene richiesto di compilare i box **"Cognome"** e **"Nome"** e **"Codice Fiscale"**; in caso di persona giuridica viene richiesto di compilare i box "Ragione Sociale" e "P.IVA".

L'introduzione di Cognome, Nome e Codice Fiscale costituiscono novità del presente rilascio: per quest'ultimo campo, viene effettuato un controllo di congruenza con i primi sei caratteri del Cognome e Nome in fase di archiviazione dell'incarico al clic su "Salva e Spedisci" e, se valorizzato, non risulta obbligatorio l'inserimento di una Partita IVA (campo su cui è stato inserito un controllo che impedisce l'inserimento di valori fittizi). Nei casi di inserimento della Ragione Sociale, i campi Cognome e Nome vengono bloccati e viceversa.

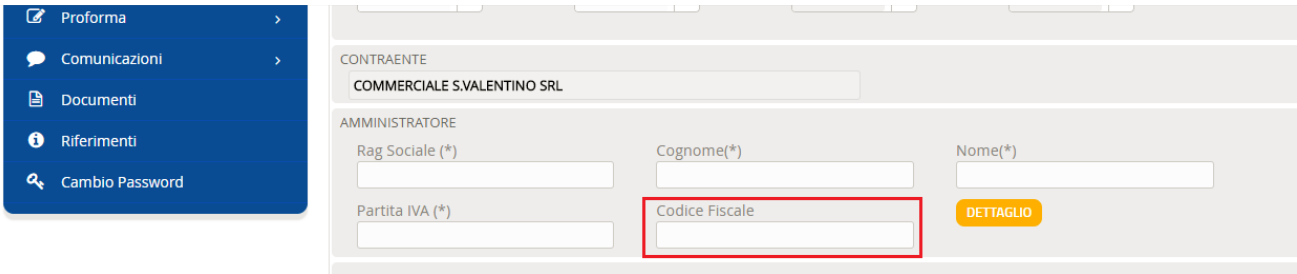

#### **Figura 2: Sezione amministratore**

#### **DATI TECNICI -Figura 3**

Rispetto alla precedente versione del format di perizia Globale Fabbricati sono state inserite nuove voci e apportate alcune modifiche a quelle esistenti: sono stati introdotti 2 nuovi box in cui poter indicare **Volumetria** e **Valore al metro cubo**, propedeutici al calcolo della preesistenza che si valorizzerà in automatico come prodotto delle 2 nuove voci inserite.

Il box preesistenza, in caso di necessità, potrà comunque essere modificato.

E' stato inoltre aggiunto il campo **Percentuale di scopertura**, che si valorizzerà in automatico al momento della compilazione delle voci di **Capitale assicurato** (ora rinominato **Capitale assicurato comprensivo di deroga**) e **preesistenza**.

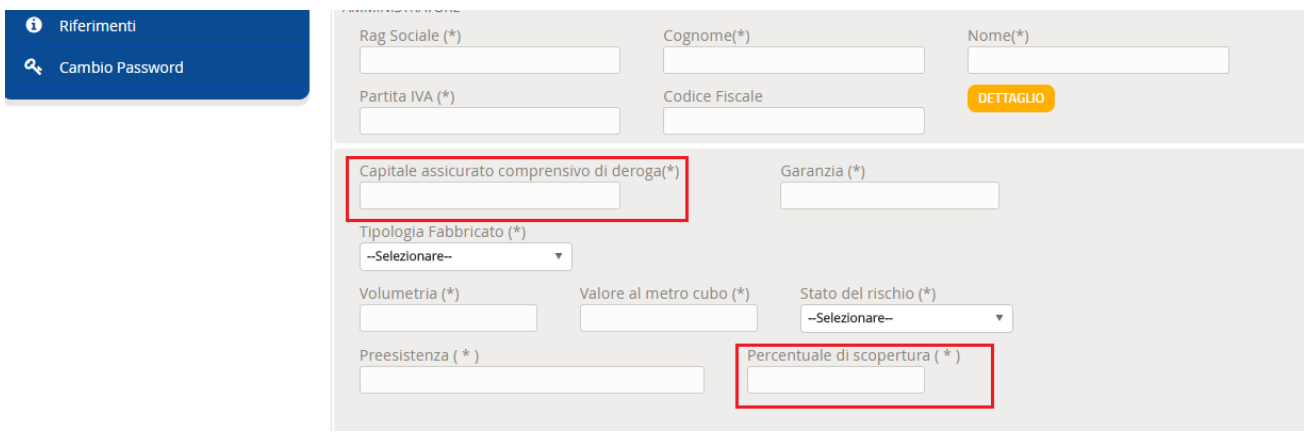

**Figura 3: dati tecnici**

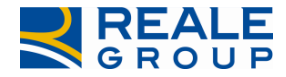

#### Sezione **POSIZIONE – Figura 4:**

La sezione posizione è stata arricchita affinché sia possibile evidenziare le posizioni su cui viene svolta video perizia o perizia in authority. I campi introdotti sono i seguenti:

**Flag Video Perizia**: se valorizzato renderà disabilitata, per quella posizione, la data di primo sopralluogo e di acquisizione documenti, e diventerà obbligatoria la data di video perizia. Se non valorizzato sarà invece disabilitato il campo data di video perizia.

**Data Video Perizia:** obbligatoria se selezionato il flag video perizia.

**Flag Perizia in authority**: se valorizzato, permetterà di inserire la data di acquisizione dei documenti che altrimenti non sarà editabile. In assenza di valorizzazione, saranno invece le altre date a non essere editabili. **Data acquisizione documenti:** obbligatoria se selezionato Flag perizia in authority.

Il flag Video Perizia e il flag Perizia in Authority dovranno essere considerati mutuamente esclusivi e entrambi non obbligatori.

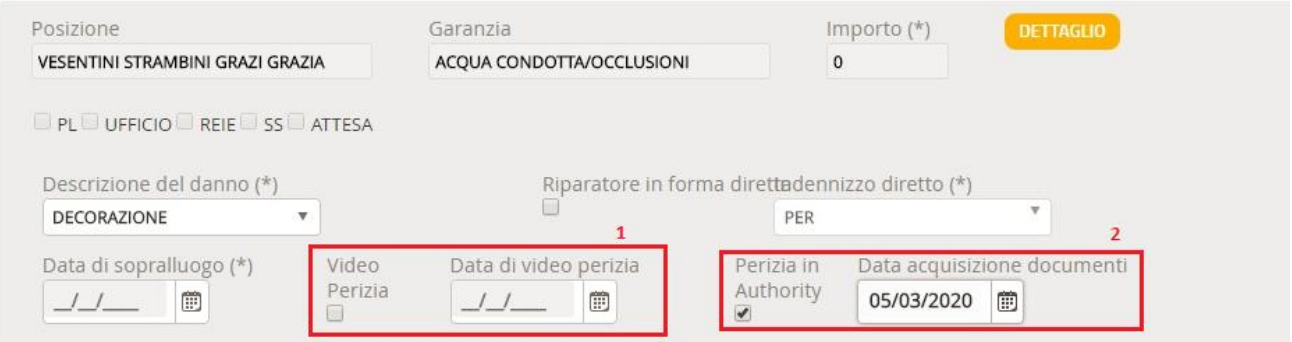

#### **Figura 4: Posizione**

Con il presente rilascio, i campi a testo libero denominati Descrizione del Danno e Modalità dell'Evento vedono un aumento del numero di caratteri disponibili che potranno essere valorizzati sia per le informazioni su cause e circostanze che per declinare la composizione dell'estimo analitico, espresso a misura e secondo i parametri generali menzionati in tale sezione. Ricordiamo che le voci di indennizzo riconosciuto sono da intendersi omnicomprensive (eccezion fatta per i diffalchi contrattuali) mentre le eventuali stime a corpo sono consentite in base al praticato.

In linea generale, per le seguenti voci di indennizzo, si richiede che per:

- **Ripristini per Danno spargimento di acqua** vengano indicati n° mq x €/mq per tinteggiature, intonaci, tappezzerie o moquettes, parquet.
- **Ripristini per Danno ricerca del guasto** vengano indicate il numero di ore e il costo orario per artigiani edili, manovali, idraulici.
- **Smaltimenti e sgomberi** vengano indicati i costi necessari allo smaltimento dei residui del danno (macerie) o eventuale pulizia locali inteso come costo dei trasporti e costo della dismissione in discarica. Tali importi potranno essere espressi sia in forma analitica che a corpo, in caso di importi minori.

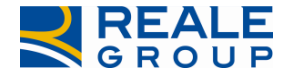

#### *Note Operative Acquisizione in Siweb e su EDW dati Perizia RE*

### Sezione **INDICATORI – Figura 5:**

È stata introdotta una nuova sezione, in caso di valorizzazione del box Coassi = SI, come evidenziato nel riquadro rosso.

Per i sinistri oggetto di coassicurazione indiretta, risulta obbligatorio:

- Indicare i riferimenti della compagnia coassicuratrice, selezionandola dal menu a tendina;<br>- Indicare il riferimento del contratto della compagnia di coassi:
- Indicare il riferimento del contratto della compagnia di coassi;
- Indicare la potenzialità di rivalsa (%) e i riferimenti in caso di rivalsa.

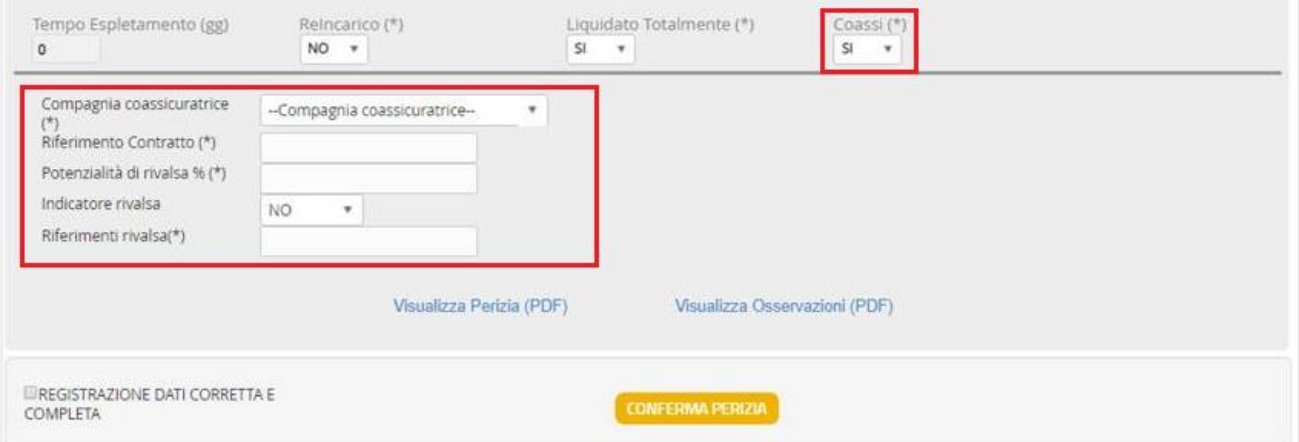

#### **Figura 5: Indicatori**

# **2.3 Modifica stampa PDF**

L'introduzione delle nuove informazioni elencate nel paragrafo precedente, verranno altresì rese disponibili in fase di stampa del PDF di perizia come evidenziato in **Figura 6**.

| Sinistro<br>Ramo                                      |                   | Agenzia                          |                               |            |                    |                         |                      |                                                  |                         | Polizza        |                 |                |      |  |
|-------------------------------------------------------|-------------------|----------------------------------|-------------------------------|------------|--------------------|-------------------------|----------------------|--------------------------------------------------|-------------------------|----------------|-----------------|----------------|------|--|
| 18<br>2020/473127/00                                  |                   |                                  |                               |            |                    |                         |                      |                                                  |                         |                | 2019/80/2342254 |                |      |  |
| 16/03/2020<br>Data Evento accertata                   |                   |                                  | Data Denuncia<br>11/03/2020   |            |                    | Effetto Polizza         |                      |                                                  |                         | 16/10/2019     |                 |                |      |  |
| Data Contatto<br>16/03/2020                           |                   | Data 1" Sopralluogo              |                               | 16/03/2020 |                    |                         | Data video perizia   |                                                  |                         |                |                 |                |      |  |
| Data Incarico                                         |                   |                                  | Amministratore                |            | amministratore srl |                         |                      | Ubicazione                                       |                         | crocetta       |                 |                |      |  |
| Contraente                                            |                   | <b>BANCO DI NAPOLI P.C.</b>      | Partita IVA<br>Codice Fiscale |            | 09032310154        |                         |                      | Data acquisizione documenti<br>Data espletamento |                         |                |                 |                |      |  |
| <b>PREESISTENZA</b>                                   |                   |                                  |                               |            |                    |                         |                      |                                                  |                         |                |                 |                |      |  |
| 30000<br>Capitale assicurato<br>comprensivo di deroga |                   | 96%<br>Percentuale di scopertura |                               |            |                    |                         | Tipologia fabbricato |                                                  |                         | A/01 SIGNORILE |                 |                |      |  |
| 750000<br>Preesistenza                                |                   | Volumetria                       |                               | 750000     |                    |                         | Stato del rischio    |                                                  |                         | <b>OTTIMO</b>  |                 |                |      |  |
| Garanzia                                              | acqua condotta    |                                  | Volume al metro cubo          |            | 2500               |                         |                      |                                                  |                         |                |                 |                |      |  |
| Posizione                                             | Garanzia          |                                  | <b>Descrizione del Danno</b>  | Accertato  | Scop.              | Franc.                  | Importo              | <b>PL</b>                                        | Attesa                  | <b>REIE</b>    | S/S             | <b>Ufficio</b> | I.D. |  |
| 11<br><b>FIDANZA</b>                                  | <b>FABBRICATO</b> | Descrizione danno                |                               | 200.00€    | 100,00€            | 0.00€                   |                      |                                                  |                         | $\overline{x}$ |                 | □              |      |  |
| BANCO DI NAPOLI<br>P.C.                               | <b>FABBRICATO</b> | Descrizione danno                |                               | 200.00€    | 100,00€            | 0.00€                   |                      |                                                  | $\overline{\mathbf{x}}$ | с              |                 |                |      |  |
|                                                       |                   |                                  |                               |            |                    | <b>TOTALE LIQUIDATO</b> | 0,00€                |                                                  |                         |                |                 |                |      |  |

**Figura 6: Stampa PDF**

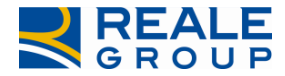

In caso di coassicurazione indiretta = SI, la stampa del PDF sarà più estesa e prevederà i relativi campi di dettaglio come indicato in **Figura 7**.

| Modalità dell'evento                               |     |                                    |           |                      |           |                           |    |
|----------------------------------------------------|-----|------------------------------------|-----------|----------------------|-----------|---------------------------|----|
| TEMPO ESPLETAMENTO                                 | Ogg | <b>REINCARICO</b>                  | <b>NO</b> | LIQUIDATO TOTALMENTE | <b>SI</b> | COASSICURAZIONE INDIRETTA | SI |
| Compagnia Coassicuratrice<br>Riferimento contratto |     | <b>279-BERNESE VITA</b><br>Claudio |           |                      |           |                           |    |
| Potenzialità di rivalsa                            |     | 80                                 |           |                      |           |                           |    |
| Indicatore rivalsa                                 |     | SI                                 |           |                      |           |                           |    |
|                                                    |     | Claudia                            |           |                      |           |                           |    |

**Figura 7: PDF Coassicurazione**

Si precisa che le modifiche al format di perizia RE Globale Fabbricati saranno applicate ai soli incarichi conferiti a partire dalla data di rilascio in produzione dell'evolutiva e per tutti gli incarichi, a perimetro, successivi a tale data. Per gli incarichi pregressi, continuerà ad essere utilizzato il vecchio format di perizia. A Siweb verranno inviati i messaggi contenenti i dati di perizia solo per gli incarichi gestiti con il format di perizia aggiornato con la presente evolutiva.